#### **BAB III**

#### **OBJEK DAN METODE PENELITIAN**

### **3.1 Objek**

## **3.1.1 Sejarah Restoran Ceker Setan Bandung**

Restoran Ceker Setan merupakan sebuah restoran di kota Bandung yang beralamat di Jalan Dipatiukur no 96 Kota Bandung. Restoran ini menjual produk berbahan dasar ceker dengan berbagai tingkat level kepedasan. Restoran Ceker Setan didirikan pada 20 Februari 2012. Pada awal penjualan produknya Ceker Setan hanya membuka paket delivery saja dengan menawarkan produknya lewat media social yaitu twitter. Ceker Setan tidak

langsung membuka restoran untuk menjual produknya. Sehingga bagi para pelanggan yang ingin membeli Ceker Setan harus membuka twitter untuk dapat memesan dan segera diantarkan pesanannya. Di awal bisninya Ceker Setan hanya menjual satu produk ceker saja dengan tingkat level pedas 1-10.. Seiring dengan kemajuannya Ceker Setan akhirnya membuka restorannya pada awal tahun 2013, yang beralamat di jalan Dipatiukur No 96 D Kota Bandung. Namun seiring berjalannya waktu pesaing mulai muncul yang salah satunya yaitu "Ceker Midun" yang menawarkan produk sama yaitu ceker ayam dengan tingkat level kepedasan yang sama. Hal ini membuat Ceker Setan harus melakukan strategi Komunikasi

melalui Media Sosial yang lebih baik lagi agar dapat lebih meningkatkan minat beli konsumen..

**3.1.2 Struktur Organisasi Manajemen Restoran** 

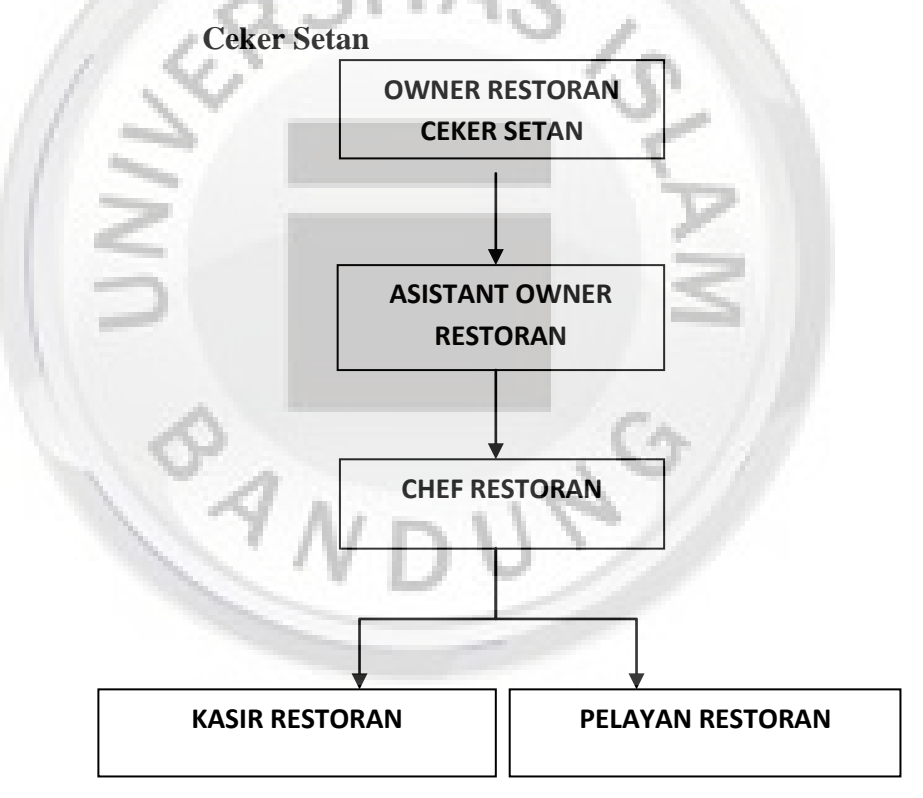

 Gambar 3.1 Struktur Organisasi Restoran Ceker Setan Sumber : Diolah dari Restoran Ceker Setan Dipatiukur Bandung

### **3.1.3 Varian Produk Restoran Ceker Setan**

Restoran Ceker Setan berbeda dari ceker pada umumnya, selain dari rasanya yang super pedas ( Lv 10) dan pedas biasa ( Lv 3) serta pedas medium ( Lv 5) , juga mempunyai rasa yang gurih dan lezat. Selain ceker setan terdapat pula produk lain seperti, sayap halilintar dan seblak ceker , berikut beberapa gambar produk ceker setan.

q.

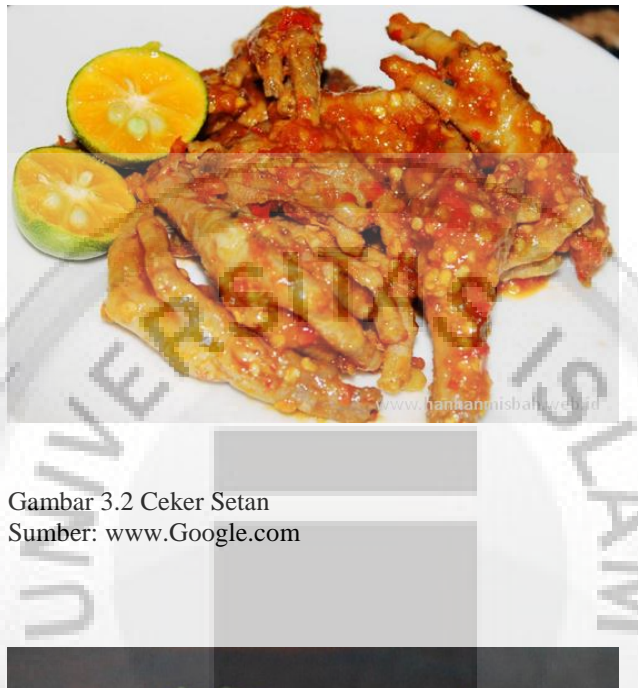

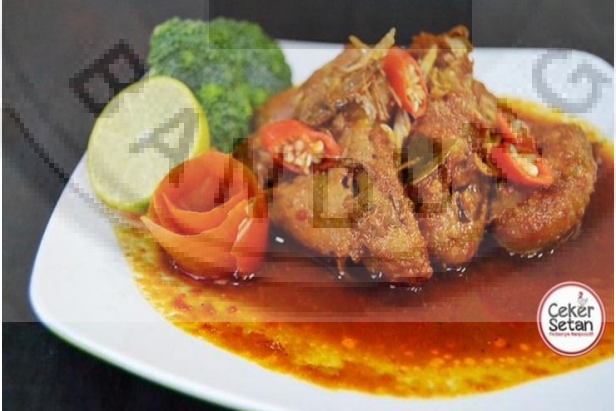

Gambar 3.3 Sayap Halilintar Sumber: www.Google.com

Gambar 3.4 Seblak Ceker Sumber: www.Google.com

## **3.2 Metode Penelitian**

## **3.2.1 Jenis Penelitian**

 Jenis penelitian yang digunakan adalah jenis penelitian verivikatif, yaitu penelitian yang bertujuan untuk mengetahui hubungan variabel independent dengan variabel dependent.

Sedangkan metode yang digunakan adalah korelasional, yaitu penelitian yang berfungsi untuk mengkaji tingkat keterkaitan antara variasi suatu faktor dengan variasi faktor lain berdasarkan koefisien korelasi.

# **3.2.2 Data yang diperlukan dalam penelitian, Jenis Data, Sumber Data**

1. Untuk menjawab rumusan masalah no.1(Bagaimana pelaksanaan komunikasi pemasaran melalui Media Sosial pada restoran Ceker Setan), peneliti membutuhkan data tentang pelaksanaan komunikasi pemasaran melalui Media Sosial direstoran Ceker Setan, dimana data tersebut jenisnya

adalah sekunder dan sumber data berasal dari Owner restoran Ceker Setan.

2. Untuk menjawab rumusan masalah no.2(Bagaimana tanggapan konsumen tentang pelaksanaan komunikasi pemasaran melalui Media Sosial yang dilakukan oleh restoran Ceker Setan) peneliti membutuhkan data tentang tanggapan responden mengenai pelaksanaan komunikasi pemasaran melalui Media Sosial pada restoran Ceker Setan, dimana data tersebut jenisnya adalah primer dan sumber data berasal dari responden.

160 3. Untuk menjawab rumusan masalah no.3(Bagaimana Keputusan Pembelian Ceker di Restoran Ceker Setan) peneliti membutukan data tentang keputusan

pembelian di restoran Ceker Setan, dimana data tersebut jenisnya adalah primer dan sumber data berasal dari responden.

4. Untuk menjawab rumusan masalah no.4(Seberapa besar pengaruh komunikasi pemasaran melalui Media Sosial terhadap Keputusan Pembelian Ceker Setan) peneliti membutuhkan data:

a. Tanggapan responden tentang pelaksanaan komunikasi pemasaran melalui Media Sosial di restoran Ceker Setan, dimana data tersebut jenisnya adalah primer dan sumber data berasal dari responden.

 b. Keputusan pembelian di restoran Ceker setan, dimana data tersebut jenisnya

adalah primer dan sumber data berasal dari responden

### **3.2.3 Populasi, Teknik Sampling, dan Sample**

**3.2.3.1 Populasi**

Populasi adalah wilayah generalisasi yang terdiri atas : Objek/subjek yang mempunyai kualitas dan karakteristik tertentu yang diterapkan oleh peneliti untuk dipelajari dan kemudian ditarik kesimpulannya. Sugiyono, (2006:72).

Dalam penelitian ini yang menjadi populasinya adalah seluruh Konsumen Restoran Ceker Setan Bandung.

## **3.2.3.2 Teknik Sampling**

162

Teknik sampling (teknik pengambilan sampel) yang memberikan peluang yang sama bagi setiap unsur (anggota) populasi untuk dipilih menjadi anggota sampel. Dalam penelitian ini teknik samplingnya adalah dengan menggunakan cara kuesioner.

 Dalam penelitian ini, teknik penarikan sampel yang digunakan untuk responden dilakukan dengan menggunakan teknik non probability sampling, yaitu teknik penarikan sampel yang tidak memberikan kesempatan (peluang) pada setiap anggota populasi untuk dijadikan anggota sampel. Teknik non probability sampling digunakan karena jumlah

populasi yang tidak diketahui (Sugiyono, 2009 : 122).

#### **3.2.3.3 Sample**

Sampel menurut Sugiyono (2006:73) adalah bagian dari jumlah dan karakteristik yang dimiliki oleh populasi tersebut sampel yang diambil dari populasi tersebut harus betul-betul representative (mewakili). Dalam Penelitian ini karakteristik yang ditetapkan adalah konsumen Ceker Setan. Namun, karena jumlahnya yang banyak maka peneliti harus membatasi jumlah sampelnya, menjadi 100 sampel.

Salah satu metode yang digunakan untuk menetukan jumlah sampel adalah dengan menggunakan rumus Slovin ( Selvilla Et.Al 1960 : 182).

Rumusnya adalah sebagai berikut:

 $n=N/(1+ne^{2})$ 

Dimana:

n : jumlah sampel

N : jumlah populasi

E : batas toleransi kesalahan linear

$$
n = N / (1 + Ne2)
$$

 $n = 2.483.977/$  {1 + (2.483.977 x  $0.102$ } = 99,9  $\rightarrow 100$ 

Dengan demikian di butuhkan 100 sampel dalam penelitian ini.

**3.2.4 Variabel dan Tabel Operasionalisasi Variabel** 

Menurut Sugiyono (2009 : 58) menyatakan bahwa variabel penelitian adalah segala sesuatu yang berbentuk apa saja yang ditetapkan oleh peneliti untuk dipelajari sehingga diperoleh informasi tentang hal tersebut, kemudian ditarik kesimpulannya.

Dalam penelitian ini terdapat dua variabel yang digunakan yaitu :

- Variabel *independent* (variabel bebas ) dalam penelitian ini adalah Media Sosial( x).

- Variabel *Dependent* ( variabel terikat ) dalam penelitian ini adalah keputusan pembelian konsumen ( y ).

 Operasionalisasi Variabel adalah variabel penelitian yang akan diteliti dan merupakan penjabaran dari variabel-variabel penelitian untuk ditukar melalui alat kuesioner . Manfaat dari opersionalisasi variabel adalah sebagai berikut :

1. Untuk menentukan skala data.

2. Sebagai acuan dalam pembuatan instrumen.

3. Sebagai acuan dalam penentuan alat analisis (rumus statistik).

Tabel Operasinalisasi Variabel dalam penelitian ini dapat dilihat dibawah

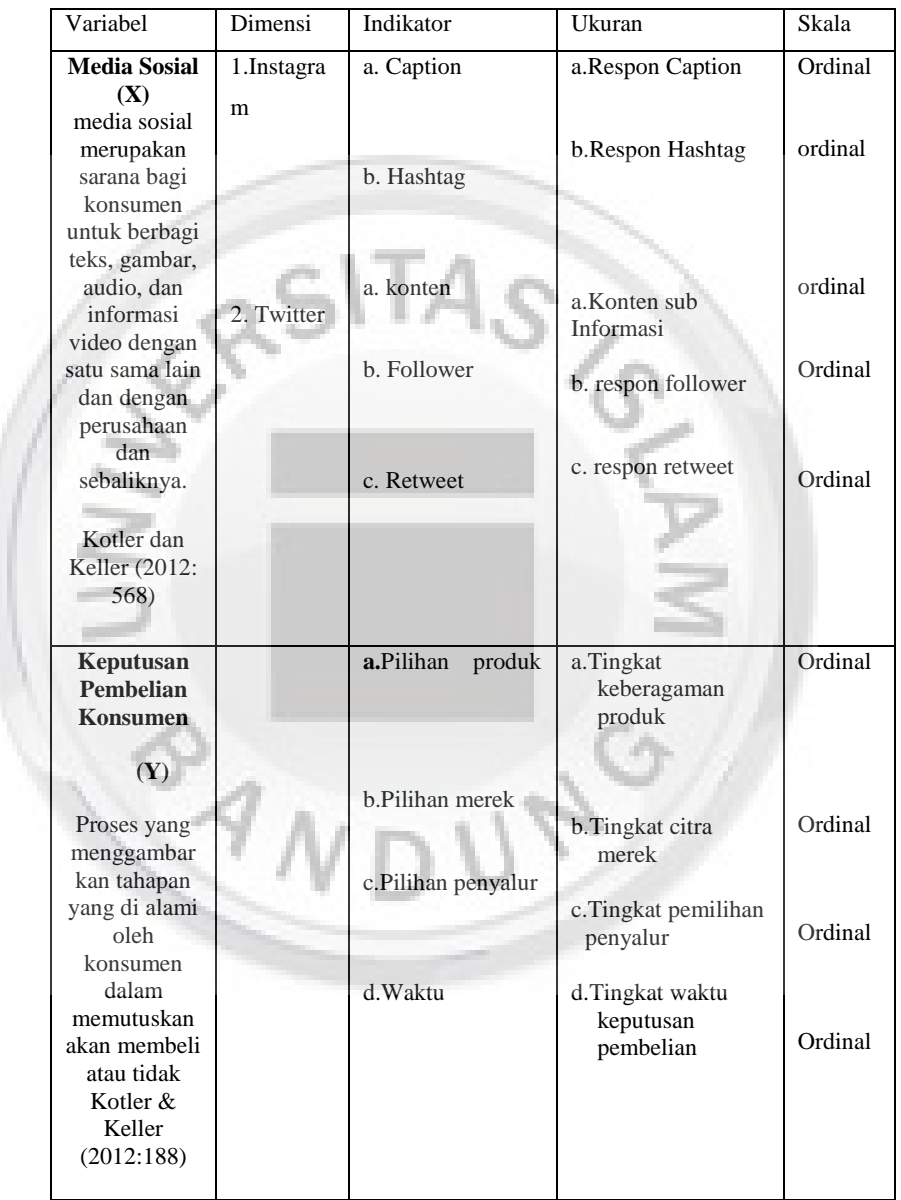

 $\sqrt{2}$ 

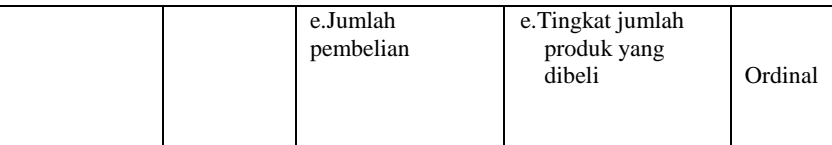

Tabel 3.1 Tabel Operasionalisasi Variabe Sumber: Kotler dan keller (2012:478),Kotler dan Keller (2012:188)

**3.3 Instrumen, Syarat Instrumen Yang Baik Untuk Pedoman Kuesioner, dan Bentuk Instrumen Untuk Pedoman Kuesioner** 

### **3.3.1 Instrumen Penelitian**

Instrumen yang digunakan dalam penelitian ini adalah pedoman kuisioner dan pedoman wawancara. Peneliti memperoleh data dari pelanggan Ceker Setan dengan cara mewawancarai konsumen dan memberikan beberapa pertanyaan serta memberikan lembaran kuisioner untuk diisi oleh para konsumen.

# **3.3.2 Syarat Instrumen Yang Baik Dalam Pedoman Kuesioner**

instrument yang baik dalam pedoman kuesioner, yaitu :

1. Diujicoba (Try Out) kepada 30 orang responden dan 30 orang responden tersebut tidak dapat dimasukkan kembali pada angota responden untuk pedoman kuesioner yang sebenarnya.

2. Memenuhi persyaratan Validitas, lalu harus diujikan menjadi uji validitas

Uji Validitas digunakan untuk mengukur sah atau valid tidaknya suatu kuesioner. Suatu kuesioner dikatakan valid jika pertanyaan pada kuesioner mampu untuk

mengungkap sesuatu yang akan diukur oleh

kuesioner tersebut (Imam Ghozali, 2002).

Adapun rumusnya adalah sebagai berikut:

$$
R_{xy} = \frac{n\sum X1.1 - \sum X1.1\sum X1}{\sqrt{((n\sum X1.1^2 - (\sum X1.1)^2)(n\sum X1^2 - (\sum X1)^2))}}
$$

Dimana:

Rxy : kolerasi Kesetiaan merek

N : banyaknya sample

X : skor dari item X

Y : skor dari item Y

3. Memenuhi persyaratan reliabilitas. Menurut Sugiyono (2013:172), instrumen yang

#### 171

reliabel adalah instrumen yang bila digunakan beberapa kali untuk mengukur obyek yang sama, akan menghasilkan data yang sama. Tujuan dilakukannya uji reliabilitasadalah untuk mengetahui sejauh mana alat ukur kuisioner yang dibuat dapatdipercaya dan diandalkan. Menurut Arikunto (2010:196), pengujian reliabilitaskuisioner penelitian dapat dilakukan dengan menggunakan rumus *Alpha Crombach*,sebagai berikut :

$$
r_{11} = \left[\frac{k}{k-1}\right] \left[1 - \frac{\sum \sigma b^2}{\sigma_t^2}\right]
$$

Keterangan:

 $=$  Reliabilitas instrument  $r_{11}$  $\mathbf k$ Banyaknya butir pertanyaan  $\Sigma\sigma b^2$ Jumlah variasi butir  $\sigma_t^2$ Variansi total

> Jumlah varians butir dapat dicari dengan cara mencari nilai varian t butir, kemudianjumlahkan, sebagai berikut :

$$
\sigma^2 = \frac{\sum x^2 - \frac{[\sum X]^2}{N}}{N}
$$

Keterangan :

- $N =$  Jumlah sampel
- $\sigma^2$  = Nilai varians
- $X = N$ ilai skor yang dipilih

Keputusan uji reliabilitas ditentukan dengan ketentuan sebagai berikut :

- 1. Jika koefisien internal seluruh item  $(r_{11})$  >  $r_{\text{table}}$  dengan  $\alpha = 5\%$  dan derajat kebebasan (  $dk = n-2$  ) maka item pertanyaan dikatakan reliabel.
- 2. Jika koefisien internal seluruh item  $(r_{11})$  $\leq r_{\text{table}}$  dengan  $\alpha = 5\%$  dan derajat kebebasan (  $dk = n-2$  ) maka item pertanyaan dikatakan tidak reliabel.

## **Hasil Perhitungan validitas dan Reliabilitas**

Uji validitas ini diperoleh dengan cara melihat korelasi antara skor indikator dengan total

skor yang ingin diukur yaitu menggunakan coefficient corelation Pearson dalam SPSS. Jika nilai signifikansi (P Value) > 0,05 maka terjadi hubungan yang signifikan sedangkan apabila nilai signifikansi (P Value) < 0,05 maka terjadi hubungan yang signifikan.

Berdasarkan perhitungan melalui aplikasi SPSS maka diperoleh data sebagai berikut:

**Tabel 3.2 Uji Validitas Komunikasi Pemasaran melalui Media Sosial (X)**

| Item<br>Pertanyaan | Rhitung | Rtabel | Kesimpulan |
|--------------------|---------|--------|------------|
| $\mathfrak{D}1$    | 0,753   | 0,361  | Valid      |
|                    | 0,684   | 0,361  | Valid      |

Hasil hitung diatas membuktikan bahwa

pertanyaan tersebut valid yaitu; r hitung > r table ,

sebesar 0,361 (df =  $30-2$ ,  $\alpha = 5\%$ ). Maka

diperoleh kesimpulan pada tingkat signifikansi 5% diketahui bahwa 2 buah pertanyaan nilainnya lebih besar dari rtabel atau semuanya bertanda positif atau berarti seluruh pertanyaan pada variable komunikasi pemasaran melalui media sosial telah valid.

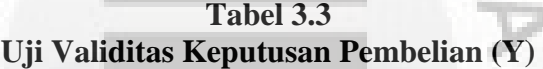

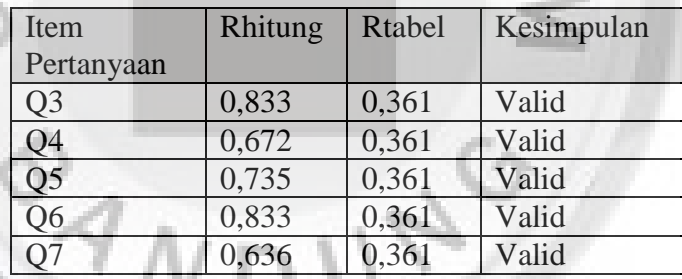

Hasil hitung diatas membuktikan bahwa pertanyaan tersebut valid yaitu; r hitung > r table , sebesar 0,361 (df = 30-2,  $\alpha = 5\%$ ). Maka diperoleh kesimpulan pada tingkat signifikansi

5% diketahui bahwa 5 buah pertanyaan nilainnya lebih besar dari rtabel atau semuanya bertanda positif atau berarti seluruh pertanyaan pada variable keputusan pembelian telah valid.

**Tabel 3.4 Uji Reliabilitas Media Sosial (X)** 

| Reliabilitas      | <b>Rkritis</b> | Titik<br>kritis | Kesimpulan |
|-------------------|----------------|-----------------|------------|
| Alpha<br>Cronbach | 0,604          | 0.6             | Reliabel   |

 Hasil cronbach alpha untuk 2 butir pertanyaan sebesar 0,604 atau 60,4%. Maka data tersebut reliable karena hasil cronbach alpha 0,604>0,6 yakni sebagai data pembanding

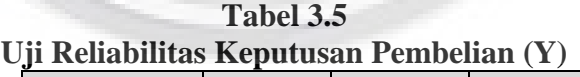

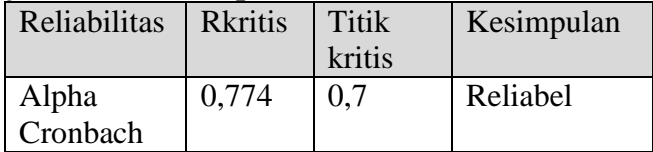

 Hasil cronbach alpha untuk 5 butir pertanyaan sebesar 0,774 atau 77,4%. Maka data tersebut reliable karena hasil cronbach alpha 0,774>0,6 yakni sebagai data pembanding

# **3.3.3 Bentuk Instrumen Untuk Pedoman Kuesioner**

Dalam menyajikan pertanyaan atau angket penulis menggunakan skala likert. Menurut Solvin yang dikutip oleh Husein Umar (2000:132) yaitu : "Skala Likert adalah hubungan dengan pernyataan tentang sikap, persepsi, dan tanggapan seseorang terhadap sesuatu". Dalam angket setiap pertanyaan positif diberikan bobot nilai mulai dari angka 5,4,3,2,1, dan sebaliknya untuk negatif

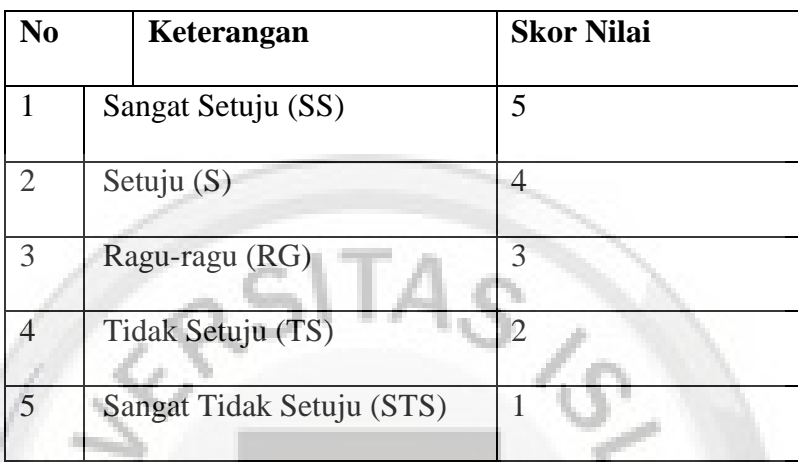

 Tabel 3.6 Penilaian Responden Sumber: Sugiyono (2009)

> Hasil saya meneliti variabel independen dan dependen variabel itu adalah ordinal,guna untuk memenuhi ordinal, maka harus diubah menjadi interval dengan menaikkannya menggunakan MSI (method of suceessed interval) agar sama dengan asumsi rumus.

### **3.4. Metode Analisis Data**

# **Metode pengelolahan dan analisis data yang dilakukan adalah sebagai berikut :**

- Analisis Regresi Linier Sederhana

Analisis regresi linier sederhana adalah hubungan secara linear antara satu variabel independen (X) dengan variabel dependen (Y). Analisis ini untuk mengetahui arah hubungan antara variabel independen dengan variabel dependen apakah positif atau negatif dan untuk memprediksi nilai dari variabel dependen apabila nilai variabel independen mengalami kenaikan atau penurunan. Data yang digunakan biasanya berskala interval atau rasio.

Rumus regresi linear sederhana sebagi berikut:

$$
Y=a+bX
$$

## Dimana:

Y = Variabel dependen (nilai yang diprediksikan)

 $X =$ Variabel independen

 $a =$ Konstanta (nilai Y apabila  $X = 0$ )

b = Koefisien regresi (nilai peningkatan ataupun penurunan)

Rumus untuk mendapatkan nilai a adalah sebagai

berikut:

$$
a = \frac{\sum Y}{N} - b\frac{\sum X}{N}
$$

Rumus untuk mendapatkan nilai b adalah sebagai berikut:

 $b = \frac{N \sum XY - (\sum X)(\sum Y)}{N \sum X^2 - (\sum X)^2}$ 

Dalam regresi linear sederhana juga ada yang disebut dengan koefisien korelasi yang menunjukkan bahwa nilai suatu variabel bergantung pada perubahan nilai variabel yang lain.Rumus untuk menghitung korelasi menghitung korelasi menghitung korelasi menghitung korelasi menghitung ko adalah sebagai  $\mathbf{I}$ 

Rumus tersebut diatas fungsinya untuk mencari hubungan sebab akibat ( Pengaruh ). Asumsinya ( Sekurang-kurangnya data interval ). Mengingat hasil dari operasionalisasi variabel dimana skala data dependen dan independen variabel adalah ordinal (menunjukan tingkatan), maka guna memenuhi asumsi tersebut maka dilakukan transformasi data menggunakan rumus MSI ( Methods of Succesive Interval ).

- Analisis Koefisien Determinasi

Analisis Koefisien Determinasi digunakan untuk mengetahui besarnya pengaruh Media Sosial (X) terhadap keputusan pembelian konsumen (Y). Perhitungan koefisien determinasi memiliki tujuan untuk mengetahui besar kecilnya kontribusi dari variabel Media

Sosial terhadap keputusan pembelian konsumen di Restoran Ceker Setan Bandung . Perhitungan koefisien determinasi dapat menggunakan rumus sebagai berikut :

> $2 \times 100\%$  $Kd = r$

Keterangan :

Kd = Koefisien korelasi

 $r = K$ oefisien korelasi

Dimana rumus regresi linear sederhana tersebut fungsinya mencari pengaruh x dan y, sedangkan asumsinya sekurang-kurangnya skala data interval.

184 Setelah peneliti melakukan operasional variabel diperoleh skala data untuk variabel independen, dependen, ordinal. Mengingat

asumsi rumus regresi linear sederhana bahwa skala data sekurang-kurangnya data interval maka untuk memenuhi asumsi tersebut maka peneliti melakukan tranformasi data dengan menggunakan suatu metode yang dikenal sebagai *Method of Successive Interval(MSI).* 

Langkah kerja yangharus dilakukan adalah :

- 1. Menghitung frekuensi setiap pilihan jawaban untuk setiap pertanyaan.
- 2. Menghitung proporsi untuk setiap pilihan jawaban dengan cara membagi setiap bilangan (frekuensi) f dan n.
- 3. Menghitung proporsi kumulatif dengan menjumlahkan proporsi secara berurutan untuk setiap responden.
- 4. Proporsi kumulatif dianggap mengikuti distribusi normal baku, selanjutnya hitung nilai Z berdasarkan pada proporsi kumulatif.

5. Menentukan nilai kepadatan (density) untuk setiap proporsi kumulatif dengan memasukkan nilai Z diatas pada rumus distribusi normal.

Menghitung *scale value* (nilai interval rata-rata) untuk setiap pilihan jawaban dengan rumu

(Kepadatan batas bawah) - (Kepadatan batas atas) Scale Value =  $\frac{(hepaatan bates bawan) + (hepaauan bata s data)}{(Daerah dibawah batas atas) - Daerah dibawah batas bawah}$ 

Keterangan :

 $Scale value = Nilai skala$ Kepadatan batas bawah = Diperoleh dari table tinggi ordinal normal untuk pilihan jawaban dengan nilai yang lebih rendah.

 $Kepadatan batas atas = Diperoleh dari$ table tinggi ordinal normal untuk pilihan jawaban dengan nilai yang tinggi.

Daerah dibawah batas atas  $=$  Diperoleh dari kumulatif proporsi untuk pilihan jawaban dengan nilai yang tinggi.

Daerah dibawah batas bawah = Diperoleh dari kumulatif proporsi untuk pilihan jawaban dengan nilai yanglebih rendah

Menghitung skor (nilai hasil transformasi) untuk setiap pilihan jawaban, dapat digunakan rumus :

 $Skor = Ntlai skor + [Nilai skor minimum] + 1$ 

Selanjutnya langkah yang harus dilakukan yaitu mensepadankan pasangan data interval hasil transformasi, disesuaikan dengan data ordinal aslinya, baik untuk variabel independen maupun variabel dependen dari setiap sampel penelitian untuk pengujian hipotesis.

## **3.5 Uji Hipotesis**

- Ho: Tidak terdapat pengaruh komunikasi pemasaran melalui Media Sosial terhadap keputusan pembelian konsumen.
- H1: Ada pengaruh komunikasi pemasaran melalui Media Sosial terhadap Keputusan Pem

belian Konsumen.

### Rumus:

 Uji t(pengujian secara parsial): Uji *t* berarti melakukan pengujian terhadap koefisien regresi secara parsial. Pengujian ini dilakukan untuk mengetahui signifikansi peran secara parsial antara variabel independen terhadap variabel dependen dengan mengasumsikan bahwa variabel independen lain dianggap konstan. Sugiyono (2010:250) merumuskan uji *t* sebagai berikut:

$$
t = \frac{r\sqrt{n-2}}{\sqrt{1-r^2}}
$$

Keterangan:

 $t =$  Distribusi t

 $n =$  Jumlah data

## $r = K$ oefisien korelasi parsial

 $r^2$  Koefisien determinasi

 t hasil perhitungan ini selanjutnya dibandingkan dengan t<sub>table</sub> dengan menggunakan tingkat kesalahan 0,05. Kriteria yang digunakan sebagai dasar perbandingan sebagai berikut :

> Ho diterima jika nilai  $-t_{table} < t_{hithine} < t_{table}$ Ho ditolak jika nilai thitung > t<sub>table</sub> atau thitung  $\langle -t_{table}$

Bila terjadi penerimaan Ho maka dapat disimpulkan suatu pengaruh adalah tidak signifikan, sedangkan bila Ho ditolak artinya suatu pengaruh adalah signifikan.